# **Application: gvSIG desktop - gvSIG bugs #488**

**NPE when invert selection on editing mode**

04/02/2012 10:36 AM - Jose Manuel Vivó Arnal

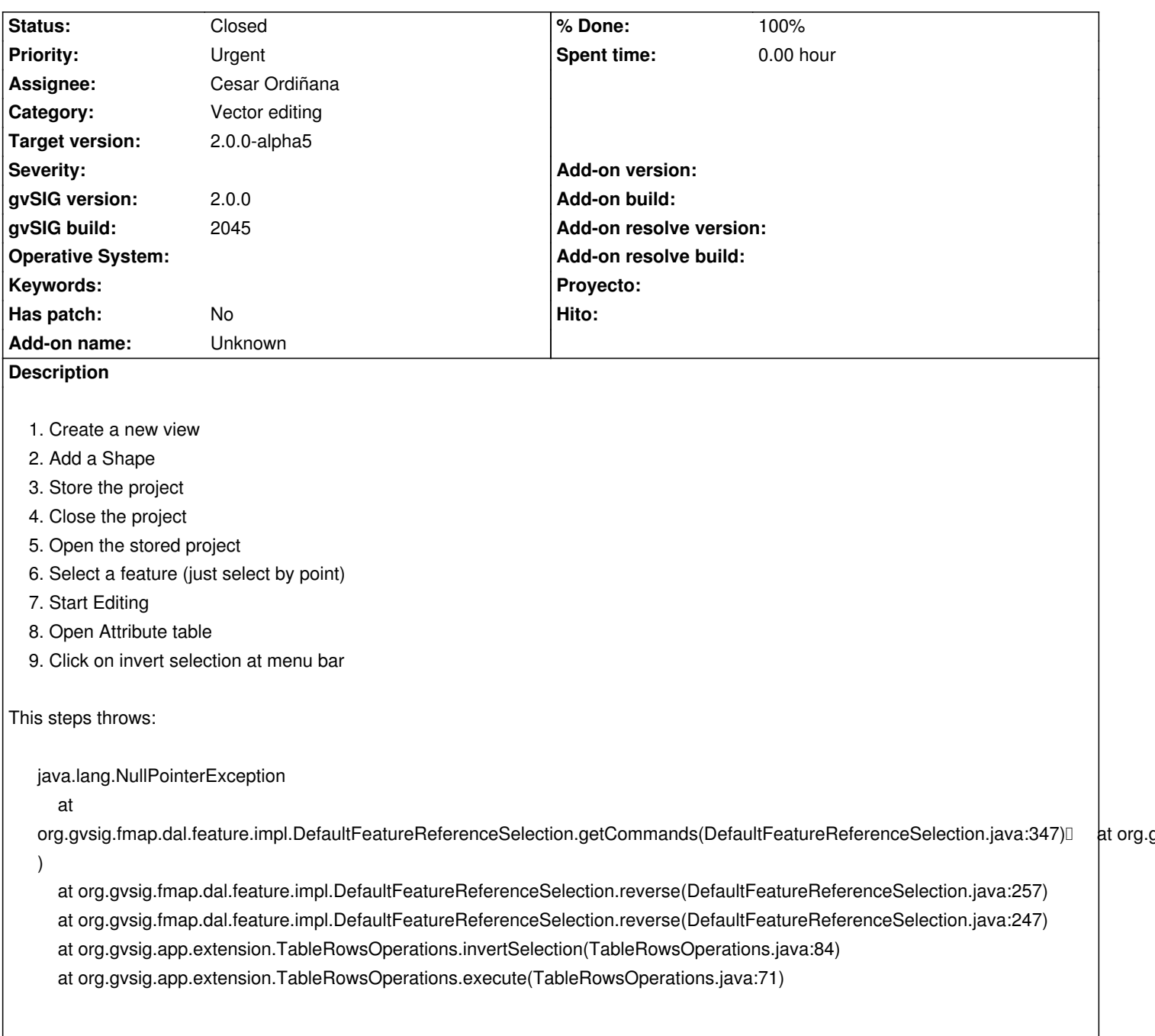

## **Associated revisions**

**Revision 38192 - 04/23/2012 02:01 PM - Cesar Ordiñana**

When loaded from persistence the FeatureSelectionHelper was not being created. Fixes #488.

## **History**

# **#1 - 04/06/2012 07:45 PM - Manuel Madrid**

*- Priority changed from Normal to Urgent*

#### **#2 - 04/08/2012 09:51 PM - Joaquín del Cerro Murciano**

*- Target version set to 2.0.0-alpha5*

#### **#3 - 04/12/2012 01:49 PM - Cesar Ordiñana**

- *Status changed from New to In progress*
- *Assignee set to Cesar Ordiñana*

#### **#4 - 04/12/2012 03:30 PM - Cesar Ordiñana**

*- Status changed from In progress to Awaiting response*

I was unable to reproduce the problem. Maybe its related to the layer being edited.

¿Could you provide the shape which produced the error just in case?

#### **#5 - 04/13/2012 09:58 AM - Jose Manuel Vivó Arnal**

Try to reproduce it in a stored project.

#### **#6 - 04/23/2012 07:49 PM - Cesar Ordiñana**

*- Description updated*

Yes, the error is produced over a view of an stored project, instead of a new one.

I'm going to change the main description of the steps to reflect it.

#### **#7 - 04/23/2012 08:01 PM - Cesar Ordiñana**

*- Status changed from Awaiting response to Fixed*

*- % Done changed from 0 to 100*

Applied in changeset r38192.

#### **#8 - 06/08/2012 01:02 PM - María Maluenda**

*- Status changed from Fixed to Closed*

Closed in the gvSIG build 2047

# **#9 - 06/08/2012 01:10 PM - María Maluenda**

Closed in the gvSIG build 2047